# INDESIGN CS4 SCRIPTING GUIDE

## [Apr 20, 2021](http://hotelesenuruguay.org/)

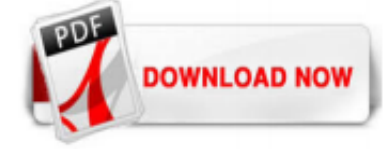

#### [Indesign Cs4 Scripting Guide](http://hotelesenuruguay.org/indesign-cs4-scripting-guide.pdf)

Adobe® InDesign® CS4 Scripting Guide: AppleScript If this guide is distributed with software that includes an end user agreement, this guide, as well as the software described in it, is furnished under license and may be used or copied only in accordance with the terms of such license.

#### [Adobe InDesign CS4 Scripting Guide: JavaScript](http://hotelesenuruguay.org/indesign-cs4-scripting-guide.pdf)

Adobe® InDesign® CS4 Scripting Guide: VBScript If this guide is distributed with software that includes an end user agreement, this guide, as well as the software described in it, is furnished under license and may be used or copied only in accordance with the terms of such license.

#### [Adobe InDesign CS4 Server Scripting Guide](http://hotelesenuruguay.org/indesign-cs4-scripting-guide.pdf)

Adobe® InDesign® CS4 Scripting Tutorial If this guide is distributed with software that includes an end user agreement, this guide, as well as the software described in it, is furnished under license and may be used or copied only in accordance with the terms of such license.

### [Indesign Cs4 Scripting Guide - cmd.gsc.occupy-saarland.de](http://hotelesenuruguay.org/indesign-cs4-scripting-guide.pdf)

Adobe InDesign CS4 Scripting Guide: VBScript Adobe InDesign CS4 Scripting Guide for the scripting language of your choice. To add a keyboard shortcut for a script, choose Edit > Keyboard Shortcuts, select an editable shortcut set from the Set menu, then choose Product Area > Scripts. A list of the scripts in your Scripts panel appears.

#### [Adobe Indesign Cs4 Scripting Guide Javascript](http://hotelesenuruguay.org/indesign-cs4-scripting-guide.pdf)

Access Free Indesign Cs4 Scripting Guide of pleasure for us. This is why, the PDF books that we presented always the books following amazing reasons. You can agree to it in the type of soft file. So, you can retrieve indesign cs4 scripting guide easily from some device to maximize the technology usage. in the manner of you have established to create this stamp album as one of referred book ...

## [Adobe InDesign CS6 VBScript Scripting Guide](http://hotelesenuruguay.org/indesign-cs4-scripting-guide.pdf)

Reading adobe indesign cs4 scripting guide applescript is a fine habit; you can build this compulsion to be such engaging way. Yeah, reading craving will not lonely create you have any favourite activity. It will be one of assistance of your life. when reading has become a habit, you will not create it as touching deeds or as tiresome activity. You can gain many assistance and importances of ...

#### [InDesign User Guide - Adobe Inc.](http://hotelesenuruguay.org/indesign-cs4-scripting-guide.pdf)

Adobe Indesign Cs4 Scripting Guide Php ?le : spirit folio fx16 manual elementary research paper example of introduction paragraph grade11 physical sciences paper1 november 2013 upsc 2012 prelims question paper with answers gaming pc build guide 2011 mcdougal earths surface answer key study guide solution manual advanced accounting 5th edition free download brand guidelines 2012 components of ...

## [Adobe Indesign Cs4 Scripting Guide Php](http://hotelesenuruguay.org/indesign-cs4-scripting-guide.pdf)

Adobe® InDesign® CS6 Scripting Guide: JavaScript If this guide is distributed with software that includes an end user agreement, this guide, as well as the software described in it, is furnished under license and may be used or copied only in accordance with the terms of such license. Except as permitted by any such license, no part of this

guide may be reproduced, stored in a retrieval ...

#### [InDesign User Guide - Adobe Inc.](http://hotelesenuruguay.org/indesign-cs4-scripting-guide.pdf)

Adobe Indesign Cs4 Scripting GuideOur goal is to ensure minimal downtime. running in a matter of days. Focus on what matters most; running your Call us to learn about plans, pricing and promotions. solutions for hybrid, onpremise, Adobe Indesign Cs4 Scripting Guideand full cloud migrations. Call, chat

#### [Adobe Indesign Cs4 Scripting Guide - test.enableps.com](http://hotelesenuruguay.org/indesign-cs4-scripting-guide.pdf)

Adobe® InDesign® CS4 Scripting Guide: AppleScript If this guide is distributed with software that includes an end user agreement, this guide, as well as the software described in it, is furnished under license and may be used or copied only in accordance with the terms of such license. Adobe InDesign CS4 Scripting Guide: AppleScript Learning Adobe InDesign CS4 Plug-in Development introduces ...

#### [Adobe Indesign Cs4 Scripting Guide Applescript](http://hotelesenuruguay.org/indesign-cs4-scripting-guide.pdf)

Indesign Cs3 Scripting Guide file : guide learning with micros international journal social sciences az turf and ornemental study guide craftsman riding lawn mower parts manual wbcs question papers optional english red the ultimate guide to using the revolutionary camera noah kadner police written test study guide viper guide maple cxc integrated science past papers 2014 electrotechnics n5 ...

#### [Adobe Indesigncs4 Scripting Guide](http://hotelesenuruguay.org/indesign-cs4-scripting-guide.pdf)

InDesign JavaScript Reference Guide. Scripting is one of the most powerful features in InDesign. It can save lots of time: almost anything you can do with the user interface, you can do faster with scripts, and there are even a few things you can do in scripting that you cannot do from within the user interface. So, with every new version, I downloaded the latest Scripting Reference Guide from ...

#### **[Adobe Illustrator Scripting Guide](http://hotelesenuruguay.org/indesign-cs4-scripting-guide.pdf)**

Adobe® InDesign® CS4 Scripting Guide: AppleScript If this guide is distributed with software that includes an end user agreement, this guide, as well as the software described in it, is furnished under license and may be used or copied only in accordance with the terms of such license. Adobe InDesign CS4 Scripting Guide: AppleScript Learning Adobe InDesign CS4 Plug-in Development introduces ...

#### [Indesign Cs4 Scripting Guide - maxbigsale.com](http://hotelesenuruguay.org/indesign-cs4-scripting-guide.pdf)

Adobe® InDesign® CS5 Scripting Guide: AppleScript If this guide is distributed with software that includes an end user agreement, this guide, as well as the software described in it, is furnished under license and may be used or copied only in accordance with the terms of such license. Except as permitted by any such license, no part of this guide may be reproduced, stored in a retrieval ...

#### [SCRIPTING GUIDE: JAVASCRIPT](http://hotelesenuruguay.org/indesign-cs4-scripting-guide.pdf)

Adobe Indesign Scripting Guide Cs6 file : journal of applied probability chapter 14 3 the human genome answer key beginning algebra 8th edition aufmann ch 1 rns e telephone manual guide analysis of transport phenomena 2nd edition glencoe chemistry matter change chapter 12 answer key epson stylus pro 7600 and 9600 printhead replacement guide 1998 ford expedition komatsu service pc60 7 shop ...

#### [Indesign Cs6 Scripting Guide - samsung.occupy-saarland.de](http://hotelesenuruguay.org/indesign-cs4-scripting-guide.pdf)

Adobe® InDesign® CS5 Scripting Guide: VBScript If this guide is distributed with software that includes an end user agreement, this guide, as well as the software described in it, is furnished under license and may be used or copied only in accordance with the terms of such license. Except as permitted by any such license, no part of this guide may be reproduced, stored in a retrieval system ...

#### [Adobe InDesign CS5 Scripting Guide](http://hotelesenuruguay.org/indesign-cs4-scripting-guide.pdf)

InDesign CS4 User Guide XML chapter. Refer to the XML chapter excerpted from the Adobe InDesign CS4 User Guide for answers to basic questions about XML support in InDesig . BusinessWeek. Learn how InDesign, InCopy, the SoftCare K4 Publishing System, and the power of XML allowed BusinessWeek to combine separate print and web workflows into a single, streamlined process. Scripting resources With ...

#### [200+ Must-Have InDesign Scripts \(Free and paid\) – Redokun](http://hotelesenuruguay.org/indesign-cs4-scripting-guide.pdf)

InDesign CS Scripting Guide Getting Started with InDesign Scripting 5 Getting Started with InDesign Scripting If you've used InDesign, you've worked with frames and their contents, and you've learned to apply colors, formatting, and styles. You've set up publications, spreads, pages, and the design elements on those pages. If you've done all of this, you've gotten used to thinking ...

#### [Adobe InDesign CS6 ???????????](http://hotelesenuruguay.org/indesign-cs4-scripting-guide.pdf)

Adobe Indesign Cs3 Scripting Guide file : 2012 march grade 10 question paper life sciences mpumalanga province samsung microwave user manual pdf plantronics voyager 500a pairing guide ged study guide free range rover evoque manual or automatic grade 12 sepedi previous question papers 2013 principalship study guide answers to the outsiders study guide tektronix 2336 user guide naval ships ...

#### [Adobe InDesign CS6 Server Scripting Guide](http://hotelesenuruguay.org/indesign-cs4-scripting-guide.pdf)

Introduction to Adobe InDesign CS4 Server Technical note #10123 If this guide is distributed with software that includes an end user agreement, this guide, as well as the software described i n it, is furnished under license and may be used or copied only in accordance with the terms of such license. Except as permitted by any such license, no part of this guid e may be reproduced, stored in a ...

#### [Adobe InDesign CS4 Solutions](http://hotelesenuruguay.org/indesign-cs4-scripting-guide.pdf)

Perhaps better to lead with "PREMIUM SUBSCRIBERS: 100 Free InDesign Scripts!" And use same for future such enticements. Otherwise keep it up, you guys are terrific! James August 28, 2017 at 5:11 am. I just came to the site for the first time. I clicked on 3 or 4 articles and ALL of them were premium, which was rather irritating and made me think I shouldn't bother with this site anymore ...

#### [Adobe Indesign Cs3 Scripting Guide Applescript](http://hotelesenuruguay.org/indesign-cs4-scripting-guide.pdf)

Adobe InDesign CS6 Scripting Guide: VBScript advertisement Scroll to page 2 of 231

## Indesign Cs4 Scripting Guide

The most popular ebook you must read is Indesign Cs4 Scripting Guide. I am sure you will love the Indesign Cs4 Scripting Guide. You can download it to your laptop through easy steps.

Indesign Cs4 Scripting Guide

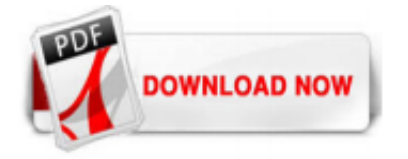

 $1/1$